# **Relato de experiência de protagonismo realizada por alunos do Ensino Médio com vistas à qualificação da informática educativa em suas escolas.**

Ana Maria de Oliveira Pereira<sup>1</sup> Cristiano Garcia<sup>2</sup> Adriano Canabarro Teixeira<sup>3</sup>

<sup>1</sup>Universidade Federal da Fronteira Sul – Campus Erechim  $RS - Brasil$ .

²Cristiano Garcia – Universidade de Passo Fundo – Passo Fundo RS – Brasil.

<sup>3</sup>Adriano Canabarro Teixeira – Universidade de Passo Fundo – Passo Fundo RS – Brasil.

(ana.pereira@uffs.edu.br, Garcia.cristiano@hotmail.com, teixeira@upf.com .)

**Abstract.** This paper presents the report of na experience in a scientific event, with activities directed towards High School students, as of gamification. For the exploratory research, it was used the research-action as a procedure. The main objective of the event was to provide activities in which the students could propose solutions for real problems on the education area. The participation of the students happened in two phases: the first one, selection of the students, made by an app and, the second one, the event with the CANVAS model activity. As a result, it was possible to realize the motivation and the participation of the students in the activities, however, not without the great stimulation of the teacher or whoever was conducting the special activity.

**Resumo**. Este trabalho apresenta o relato de experiência de um evento científico, com atividades direcionada aos estudantes do Ensino Médio, a partir da gamificação. A pesquisa de caráter exploratório onde utilizou-se como procedimento a pesquisa-ação. O objetivo principal do evento foi proporcionar atividades onde os estudantes pudessem propor soluções para problemas reais na área da educação. A participação dos estudantes ocorreu em duas etapas; a primeira, seleção dos estudantes, a partir de um aplicativo e a segunda, o evento com a atividade do modelo CANVAS. Como resultado foi possível perceber a motivação e participação dos estudantes nas atividades, porém, não sem o grande estímulo do professor ou de quem estava conduzindo a atividade presencial.

# **1- INTRODUÇÃO**

**.** 

Esse artigo tem como objetivo relatar a experiência de atividades que aconteceram concomitante ao 5º Seminário Nacional de Inclusão Digital – SENID, que ocorreu em maio de 2018 na universidade de Passo Fundo. As atividades consistiam em: selecionar estudantes para participarem do Junaj<sup>1</sup>, evento paralelo ao SENID, destinado a estudantes

<sup>1</sup> Palavra em Esperanto que significa jovem.

do Ensino Médio da região de abrangência da 7ª Coordenadoria Regional de Educação de Passo Fundo – RS e o próprio evento Junaj.

O Junaj teve como objetivo, criar uma experiência disruptiva nos moldes de uma atividade de pesquisa onde os participantes puderam propor soluções para um problema real na área de educação. As atividades foram pensadas com o intuito de estimular o protagonismo do jovem, estudante do Ensino Médio, a partir da gamificação. A problemática apresentada foi: Como estimular o pensamento criativo e a resolução de problemas na educação? Para a escolha da problemática, que foi baseada em relatório da Revista Por Vir<sup>2</sup>, realizou-se uma votação via rede social.

Após o tema ter sido escolhido, desenvolveu-se um aplicativo (APP) para a realização das atividades de seleção dos estudantes, denominado: Desafio Junaj. O aplicativo em formato de quiz, onde os estudantes realizavam os desafios e acumulavam pontos, os que obtiveram maior pontuação, foram selecionados para participar presencialmente do evento, que aconteceu no dia 08 de maio de 2018 na Universidade de Passo Fundo. Os estudantes organizaram-se em grupos, para realizarem as atividades, onde um de cada grupo se cadastrou no APP.

Os grupos de estudantes selecionados pelo APP, participaram no dia do evento, de atividades conduzidas pelos consultores do SEBRAE, onde puderam desenvolver um modelo de negócio, com ferramenta adaptada para o ensino.

As atividades serão relatadas na seção quatro deste artigo, que está organizado em: Metodologia; Referencial Teórico, onde discorre-se sobre Protagonismo Juvenil e Gamificação; Relatando a Experiência, que divide-se em: o Pré-evento e Evento e na última seção as Considerações Finais.

# **2 – Metodologia**

A pesquisa de caráter exploratório, que tem por "finalidade desenvolver, esclarecer e modificar conceitos e ideias, tendo em vista, a formulação de problemas mais precisos ou hipóteses pesquisáveis" Gil (2007). Utilizou-se como procedimento a pesquisa-ação, que possui base empírica e que tem por característica "o envolvimento dos pesquisadores e dos pesquisados no processo de pesquisa" Gil (2007) Adotamos uma abordagem quantitativa e qualitativa para coleta e análise dos dados.

Todas as atividades, contaram com o apoio de alguns professores das escolas participantes.

# **3.0 Referencial Teórico**

**.** 

<sup>2</sup> http://porvir.org/

# **3.1 – O protagonismo Juvenil**

Neste trabalho adotou-se a concepção de protagonismo social utilizada por Gomes da Costa, que defende o desenvolvimento do protagonismo juvenil como ação educativa onde se criam "espaços e condições capazes de possibilitar aos jovens envolver-se em atividades direcionadas à solução de problemas reais, atuando como fonte de iniciativa, liberdade e compromisso" Costa (2000).

Entende-se que existem sim, novas formas de ensinar e de aprender. Se há alguns anos o professor era o único detentor do conhecimento e a socialização desse era feita através de recursos mnemônicos, isso mudou. Os estudantes hoje têm mais acesso às informações, muita interação, colaboração, compartilhamento, enfim mudanças que foram ocorrendo com a evolução tecnológica que permeia a sociedade.

Manuel Castells (2003) destaca que "os sistemas tecnológicos são socialmente produzidos", ou seja, o que o homem produz tem sua estruturação na cultura e isso vai sendo disseminado conforme o uso que se faz do que foi produzido. A cultura da internet a qual estamos imersos, tem as características de seus criadores. Conforme o autor a "cultura é o conjunto de valores e crenças que formam o comportamento; [...] a cultura é uma construção coletiva que transcende preferências individuais, ao mesmo tempo em que influencia as práticas das pessoas" (2003).

O pesquisador destaca que na cultura da internet existem grupos de usuários, que são os produtores-usuários e os consumidores-usuários, e os define:

> "Por produtores/usuários refiro-me aqueles cuja prática da internet é diretamente reintroduzida no sistema tecnológico; os consumidores/usuários, por outro lado, são aqueles beneficiários de aplicações e sistemas que não interagem diretamente como desenvolvimento da internet" (CASTELLS, 2003, p.34)

Dentro da classificação de produtores/usuários da internet, Castells chama a atenção para a estruturação em quatro partes distintas: cultura tecnomeritocrática, cultura hacker, cultura comunitária virtual e cultura empresarial. Nos deteremos na cultura hacker, que "tem a ver com a busca de alternativas para melhorar a vida das pessoas" Teixeira (2013), com criatividade, autonomia, inovação e redes colaborativas. Conforme Teixeira, uma das grandes características da cultura hacker é "competência ou habilidade colocada a serviço da sociedade e das pessoas" (ibid.) essa competência não necessariamente precisa ser com computadores, qualquer atividade que se possa fazer em prol do outro.

Com o entendimento da cultura hacker é possível à percepção da importância da mesma para o processo de aprendizagem e construção do conhecimento do estudante. Os jovens além de estarem passando pelo processo de formação em relação ao conhecimento das ciências, estarão desenvolvendo o seu protagonismo a partir de suas habilidades e competências em benefício de uma comunidade ou um grupo social. Isso tudo com o uso das tecnologias digitais que faz parte do dia a dia deles, nas aulas.

A utilização das tecnologias digitais pelos jovens, não é atividade difícil, eles:

" Apropriando-se das tecnologias, passam a usá-las de forma intensa, construindo novas formas de expressão e de linguagens. Particularmente em função da miniaturização das tecnologias, novas possibilidades de comunicação móvel são trazidas cotidianamente. O próprio ato de escrever modifica-se, a exemplo do intenso uso do dedo polegar para digitar as mensagens nos celulares" (PRETTO, 2011, p.106 e 107).

Se no seu dia a dia o jovem usa as tecnologias digitais, por que não pode usá-las na escola?

#### **3.2 - A Gamificação**

As atividades foram pensadas a partir da lógica da gamificação, onde os estudantes utilizaram elementos de jogos, e também o jogo, para resolução de problemas, elencados por eles mesmos e que fazem parte do seu dia a dia na escola. Conforme Gomes e Tedesco (2017) usar os elementos dos jogos para que os estudantes possam atingir um objetivo, tornam os "ambientes de aprendizagem mais prazerosos cuja pedagogia fomenta uma mentalidade incremental que: encoraja a prática, valoriza o esforço e incorpora o erro como parte do processo de aprendizado".

Para Busarello, Ulbricht e Fadel, a "gamificação tem como base a ação de se pensar como em um jogo, utilizando as sistemáticas e mecânicas do ato de jogar em um contexto fora de jogo" (2014).

Para Gómez (2015) através dos jogos, se ensina a pensar de maneira estratégica, interativa e situacional. Com esse objetivo foram pensadas as atividades para os estudantes que participaram do Junaj. Identificar os possíveis problemas existentes na escola, pesquisar locais que possuem os mesmos problemas e como solucioná-los. Com isso, estimulando a criatividade, o trabalho em grupo a autonomia e a inovação

# **4 – Relatando a Experiência**

#### **4.1 O pré-evento**

As atividades do Junaj começaram a ser pensada no segundo semestre de 2017, onde uma equipe multidisciplinar, organizou, testou e colocou em funcionamento o aplicativo, que tinha como objetivo, estimular o pensamento criativo do jovem estudante do Ensino Médio.

Os desafios foram pensados de modo que o estudante pudesse através da investigação no ambiente escolar, apontar algo que pudesse ser melhorado em sua escola. Após, procurar soluções já existentes para solucionar o problema detectado e por fim, apresentar uma solução para tal.

Os desafios foram lançados em um APP, no qual os estudantes se cadastravam e iam realizando as tarefas, conforme as datas limites de cada atividade. Cada atividade tinha pontuação diferente.

# **4.1.2 – O aplicativo**

A seguir apresentaremos o APP utilizado para a realização da atividade.

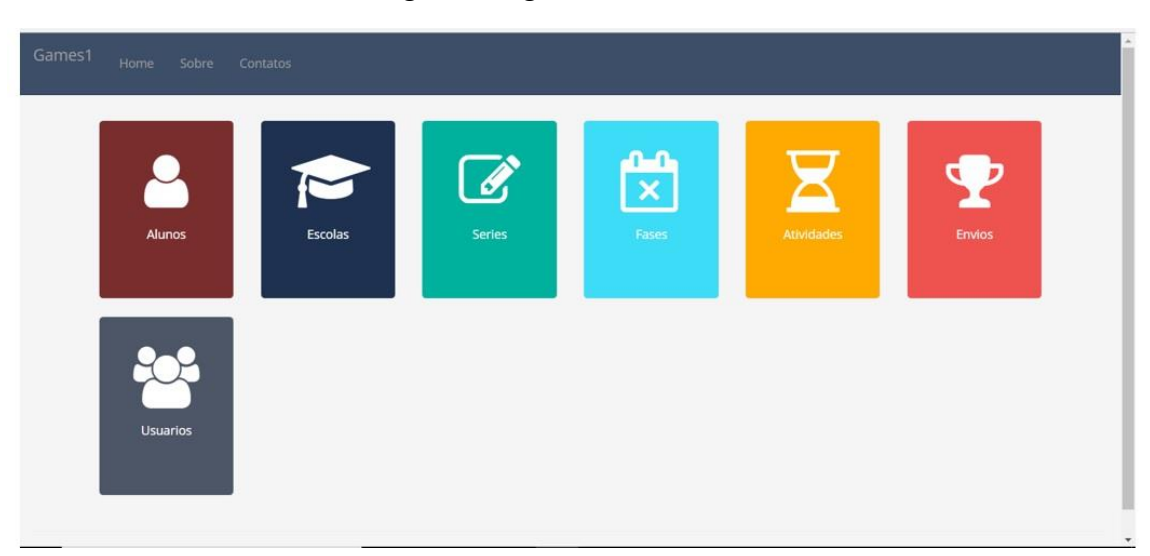

Fig.01 – Página Inicial do APP

Fonte: Atividade Junaj 2018.

O estudante acessava a página, a partir de um link disponibilizado a ele. Na página, fazia seu cadastro e já ia para o primeiro desafio do quiz, que foi dividido em 3 fases, como é possível observar na fig. 02.

# Fig. 02 – Fases do App

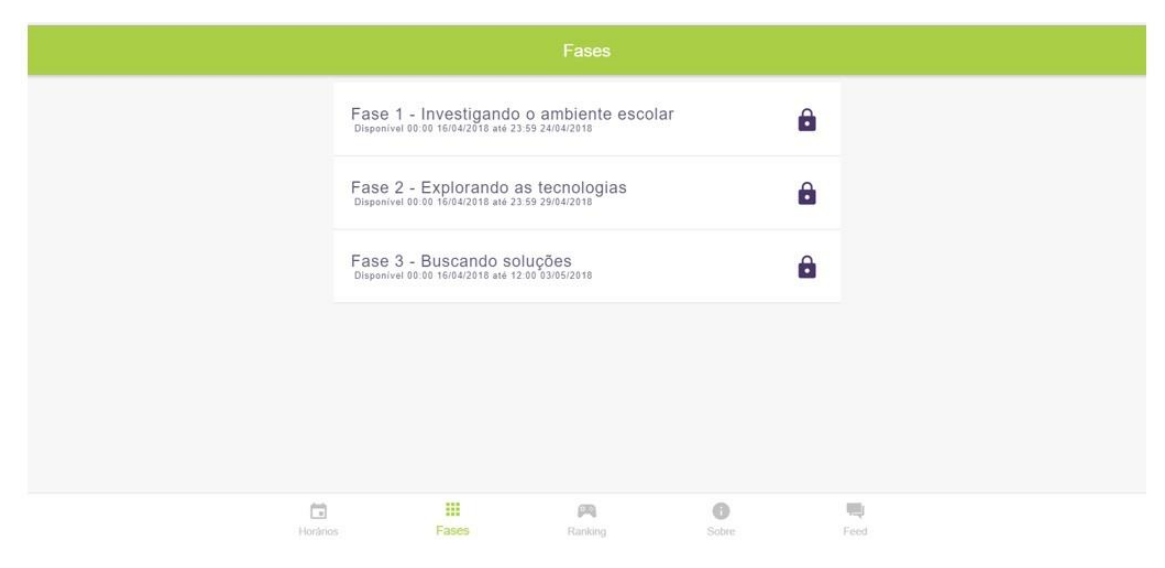

Fonte: Junaj 2018

A execução das tarefas gerava pontuação cumulativa, para que possibilitar a seleção das estudantes que tivessem maior número de pontos.

### **4.2 - O Evento**

**.** 

Após a seleção dos estudantes, a atividade presencial, ocorreu no 5º SENID, e foi conduzida pelos profissionais do SEBRAE Passo Fundo, onde os estudantes foram instigados a desenvolver um CANVAS<sup>3</sup>, adaptado para a atividade, com a seguinte problemática: Como aprender usando as Tecnologias Digitais?

O *Business Model Canvas* ou "Quadro de modelo de negócios" ou simplesmente CANVAS foi inicialmente proposto por Alexander Osterwalder baseado no seu trabalho anterior sobre Business Model Ontology de 2004. É uma ferramenta muito utilizada no meio empresarial e foi desenvolvida para auxiliar o empreendedor na elaboração de seus modelos de negócios, permitindo esboçar ideias e desenvolver modelos de forma ágil. O CANVAS se constitui em um quadro visual, subdividido em blocos onde são construídas e desenvolvidas as atividades do negócio a ser construído (Fig. 03 CANVAS).

Os estudantes foram organizados em 8 equipes, de cinco componentes cada. A seleção das equipes ocorreu a partir da cor do crachá que cada um recebeu na entrada da atividade. Após as equipes estarem organizadas e alocadas em sala, os consultores do SEBRAE realizaram uma explanação sobre a origem conceitual do CANVAS, a sua aplicabilidade, bem como a condução dos trabalhos de construção do modelo de negócios utilizando-se desta ferramenta. Na sequência, foram entregues para cada grupo, um quadro com a estrutura do modelo CANVAS impressa em uma cartolina de tamanho A0 (841mm x 1189mm), conforme a Figura 03 CANVAS e diversos bloquinhos de notas adesivas coloridas. A trabalho iniciou a partir da explicação detalhada dos 9 blocos de atividades constituintes do quadro (objetivo da iniciativa, público, direcionamento, duração, ambiente, momento, motivadores e principais ações) e que foram amplamente discutidas pelas equipes. Como o tema a ser seguido, em forma de questionamento, era: Como aprender usando as tecnologias digitais? cada equipe escolheu uma ideia de negócio ou empreendimento a ser criado, trabalhado e implantado.

Os estudantes então, discutiram as ideias entre os seus pares de equipe e foram preenchendo todos os 9 blocos do CANVAS em ordem estabelecida e orientada pelos consultores do SEBRAE. Na medida em que os componentes de cada grupo entravam num consenso sobre as ideias debatidas, eles as validavam e inseriam no quadro CANVAS de seu negócio com as notas adesivas coloridas. Para isso, os estudantes tiveram em média uma hora e trinta minutos para completar todas as atividades propostas. Nas figuras 04, 05 e 06 é possível observar como foi conduzida a atividade.

Ao final do preenchimento dos blocos e consequentemente do quadro do CANVAS, as equipes de estudantes participaram do momento de apresentação do seu

<sup>3</sup> http://www.sebraepr.com.br/PortalSebrae/artigos/Canvas:-como-estruturar-seu-modelo-deneg%C3%B3cio

empreendimento e/ou negócio recém esboçados. Sob o tempo de até cinco minutos, cada equipe organizou as suas falas e realizou uma breve apresentação oral a uma comissão avaliadora composta por um professor da área de Administração e um Analista de Negócios do SEBRAE. Por fim, as apresentações foram mensuradas pela comissão sob critérios avaliativos como: vinculação com o tema proposto, criatividade, inovação e aplicabilidade, com isso, foi destacada a equipe vencedora que obteve a maior pontuação.

A atividade no Junaj com o modelo CANVAS reconheceu nos estudantes a potencialidade para desenvolvimento de um espírito empreendedor baseado em competências. Ela possibilitou elaborar agilmente um planejamento de criação e implantação de um negócio utilizando uma ferramenta criativa, inovadora, distinta e sustentável, do que a complexidade e a formalidade de um Plano de Negócio. Possibilitou ainda, a compreensão por parte dos estudantes de que uma boa ideia, quando bem estruturada, pode ser transformada em um negócio viável.

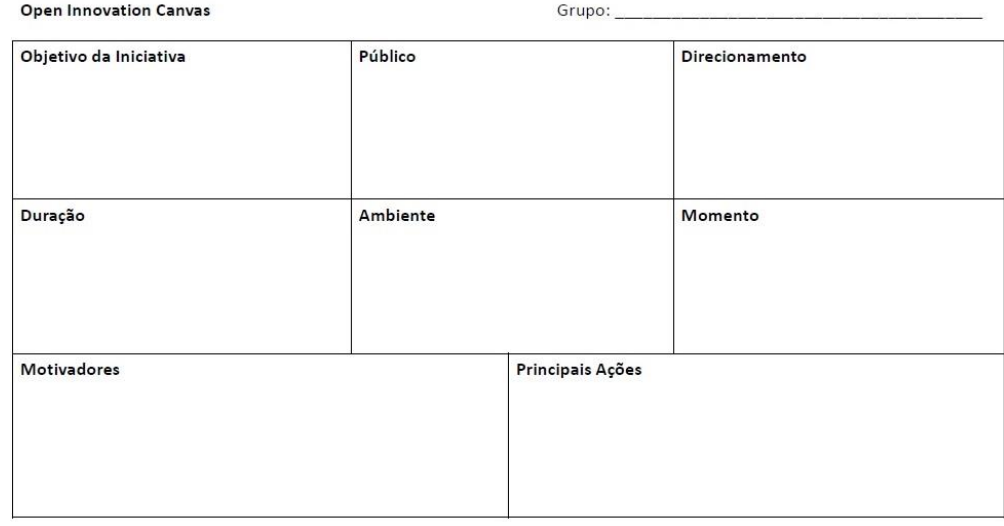

Figura - 03 CANVAS

Fonte: Junaj 2018

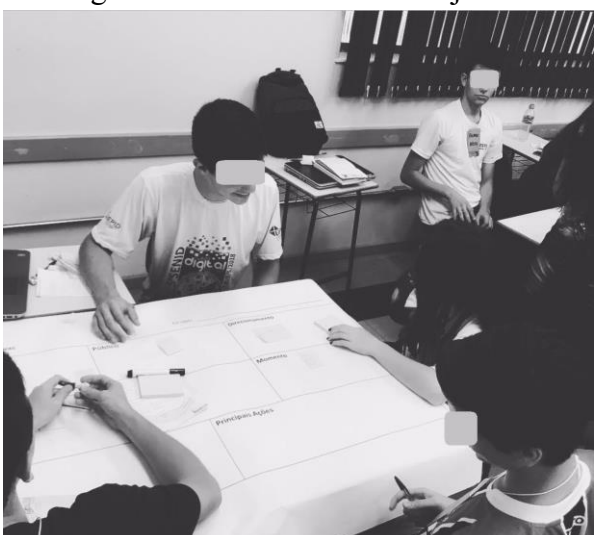

Figura 04 – Atividade do Junaj 2018

Fonte: Autores 2018 Figura 05 – Atividade do Junaj 2018

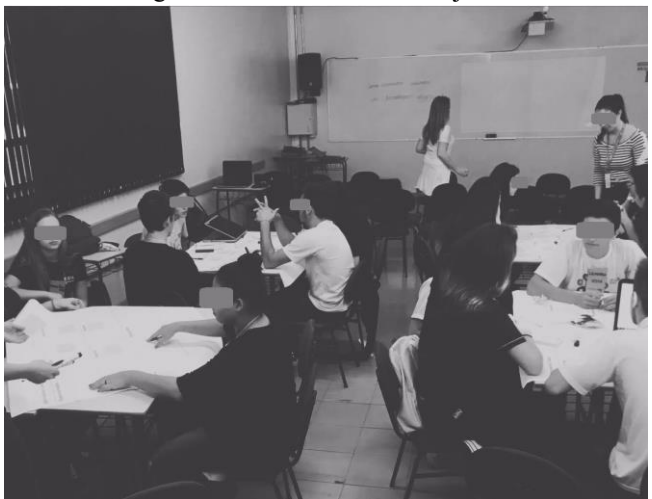

Fonte: Autores 2018

Figura 06 – Atividades do Junaj 2018

Fonte; Autores 2018

### **5 – Conclusão**

Com a realização da atividade foi possível constatar que os estudantes sentem-se motivados a realizarem atividades que os desafie, como no caso da utilização do APP para seleção dos participantes e também a atividade do CANVAS, que fizeram parte do evento Junaj. Porém, durante o tempo da seleção, os professores tiveram papel fundamental no estímulo destes para a realização dos desafios. Constatou-se que não existe uma autonomia e pró atividade por parte dos estudantes, no que diz respeito a persistência, porém quando estimulados e instigados, realizam as atividades e dedicamse a elas.

Estimular o protagonismo do jovem na escola, perpassa também pelo uso das tecnologias digitais em atividades de aula. Conforme Pereira, "desde que as atividades organizadas pelos professores estimulem os estudantes a relacionar-se com o conhecimento de forma autônoma, colaborativa e não apenas usar as tecnologias digitais como suporte para visualização de textos e figuras" (2017).

Organizar atividades de modo a estimular o pensamento criativo e a autonomia dos estudantes precisa se sobressair à "educação bancária", onde o estudante é simplesmente um depositário de informações. Enfatizando que, conforme Freire, "ensinar não é transferir conhecimento" (2011) é sim, criar condições para que aconteça a construção do conhecimento pelo estudante.

Conforme foi possível observar com a realização das atividades que fizeram parte do Junaj, os estudantes quando estimulados e desafiados, sentem-se mais motivados para realização das tarefas. Esse é um dos motivos pelos quais o uso da gamificação em atividades de aula pode ser intensificado, pois pensar de maneira estratégica, usando a interatividade estimula a criatividade, o trabalho em grupo e a autonomia dos estudantes. Promovendo assim, o protagonismo juvenil.

#### **6 – Referências**

.

- Busarello, Raul. Ulbricht, Vânia e Fadel, Luciane. A gamificação e a sistemática de jogo. In Gamificação na Educação. Org.FADEL, Luciane, etal.São Paulo: Pimental Cultural, 2014.
- Castells, Manuel. A galáxia da internet: reflexões sobe a internet, os negócios e a sociedade. Rio de Janeiro: Zahar, 2003.
- Costa, Antônio C. G. Protagonismo Juvenil: O que é e como praticá-lo. 2000. Disponível em: [http://www.institutoalianca.org.br/Protagonismo\\_Juvenil.pdf.](http://www.institutoalianca.org.br/Protagonismo_Juvenil.pdf)
- Freire. Paulo. Pedagogia da Autonomia. Saberes necessários a prática educativa. São Paulo: Paz e Terra, 2011.
- Gil, Antonio C. Métodos e Técnicas de Pesquisa Social.5.ed. São Paulo. Atlas, 2007.
- Gomes, T.C.S. Tedesco, P. C.A.R .Gamificando a Sala de aula: desafios e possibilidades em uma disciplina experimental de Pensamento computacional no Ensino Fundamental. In. Anais XXIII Wharkshop de Informática na Escola, 2017.Pág. 01. Disponível em: [http://www.br-ie.org/pub/index.php/wie/issue/view/169.](http://www.br-ie.org/pub/index.php/wie/issue/view/169)
- Goméz A.I. P. Educação na Era Digital: a escola educativa. Tradução: Marisa Guedes. Porto Alegre: Penso, 2015
- Osterwalder, Alexander et al. The business model ontology: A proposition in a design science approach, 2004.
- Pretto, O desafio de educar na era digital: educações. Revista Portuguesa de Educação, 2011, 24(1), pp. 95-118 © 2011, CIEd - Universidade do Minho. Disponível em: http://revistas.rcaap.pt/rpe/article/view/3042.
- Pereira. Ana. M. Possibilidades e Limitações no Uso das Tecnologias Digitais nas Aulas de Geografia do Ensino Médio. Tese de Doutorado. PPG Diversidade Cultural e Inclusão Social. Universidade FEEVALE. Novo Hamburgo. 2017. Disponível em: https://biblioteca.feevale.br/Vinculo2/000010/00001055.pdf
- Teixeira. Adriano C. Hacker lembra invasão de privacidade, mas não é somente isso. Como podemos traduzir cultura hacker? Passo Fundo, 27 de março de 2013.Disponível em : http://nossacibervida.blogspot.com.br/search?q=hacker%22.